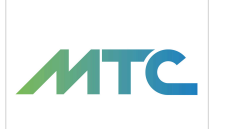

Efektywne Zarządzanie Zadaniami i Projektami w Microsoft 365 - Praktyczne Wykorzystanie Aplikacji ToDo, Planner i Loop do Współpracy Zespołowej

2 990,00 PLN brutto 2 990,00 PLN netto

186,88 PLN brutto/h 186,88 PLN netto/h

Numer usługi 2024/07/09/155787/2213978

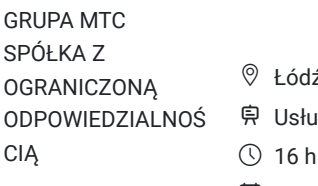

\*\*\*\*\*

### ź / stacjonarna iga szkoleniowa  $\odot$  16 h 23.08.2024 do 24.08.2024

# Informacje podstawowe

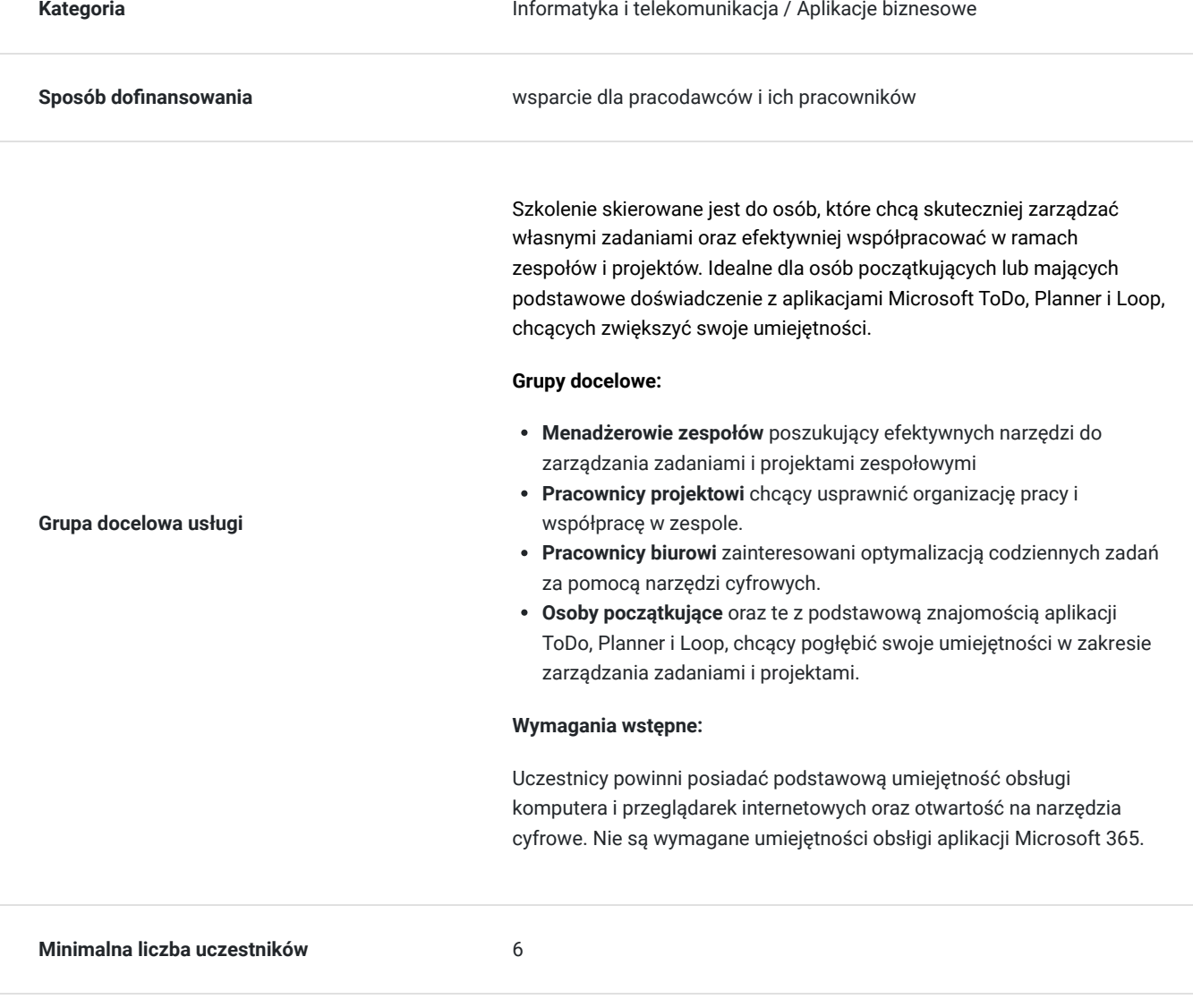

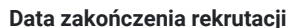

**Maksymalna liczba uczestników** 12

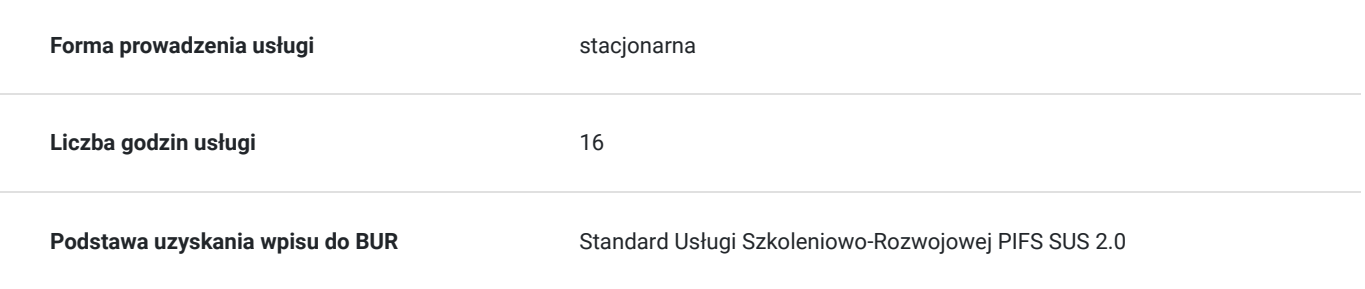

# Cel

### **Cel edukacyjny**

Szkolenie prowadzi uczestników do samodzielnego zarządzania zadaniami i projektami przy użyciu aplikacji Microsoft ToDo, Planner i Loop. Uczestnicy nauczą się efektywnie organizować własną pracę, tworzyć i zarządzać zadaniami oraz planami projektów, a także efektywnie współpracować z zespołem w środowisku MS 365. Szkolenie przygotowuje uczestników do praktycznego wykorzystania możliwości i funkcji tych narzędzi, co zwiększy ich produktywność i usprawni współpracę w ramach zespołów i projektów.

### **Efekty uczenia się oraz kryteria weryfikacji ich osiągnięcia i Metody walidacji**

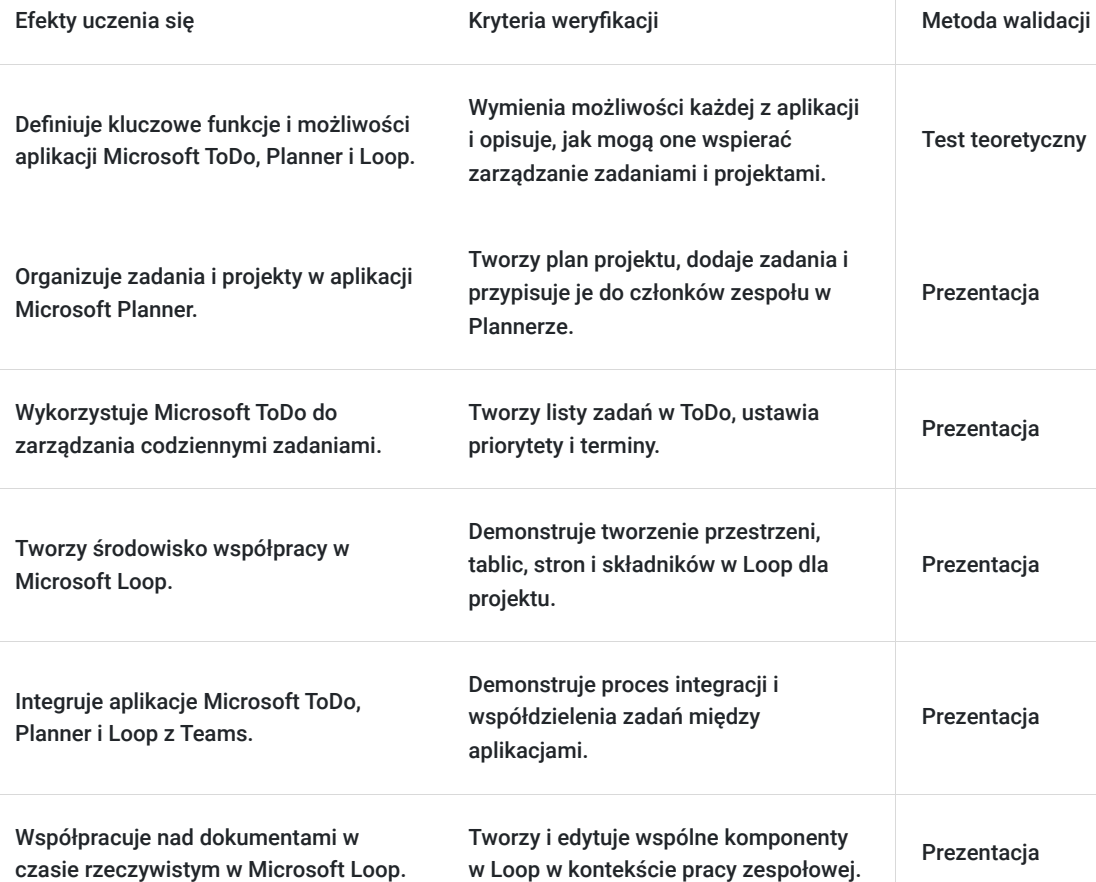

# Kwalifikacje

**Kompetencje** Usługa prowadzi do nabycia kompetencji.

#### **Warunki uznania kompetencji**

Pytanie 1. Czy dokument potwierdzający uzyskanie kompetencji zawiera opis efektów uczenia się?

Tak. Certyfikat ukończenia szkolenia, zawierający opis efektów uczenia się.

Pytanie 2. Czy dokument potwierdza, że walidacja została przeprowadzona w oparciu o zdefiniowane w efektach uczenia się kryteria ich weryfikacji?

Tak. Certyfikat potwierdza, że walidacja została przeprowadzona w oparciu o zdefiniowane w efektach uczenia się kryteria ich weryfikacji.

#### Pytanie 3. Czy dokument potwierdza zastosowanie rozwiązań zapewniających rozdzielenie procesów kształcenia i szkolenia od walidacji?

Tak. Certyfikat potwierdza zastosowanie rozdzielności procesu kształcenia i szkolenia od walidacji.

# Program

Program szkolenia " Efektywne Zarządznie Zadaniami i Projektami w Microsoft 365 – Praktyczne Wykorzystanie Aplikacji ToDo, Planner i Loop do Współpracy Zespołowej " dostosowywany jest do potrzeb firmy oraz poziomu wiedzy i umiejętności uczestników, poprzedzony ankietą badającą potrzeby szkoleniowe, oczekiwania oraz poziom wiedzy uczestników.

Szkolenie może być kontynuacją naszego szkolenia "Wprowadzenie do Microsoft Office 365 dla Firm - Tworzenie Środowiska Współpracy Zespołów" lub niezależnym warsztatem.

Szkolenie jest prowadzone metodami aktywizującymi uczestników, którzy przychodzą na szkolenie z własnymi komputerami. Nasze podejście opiera się na praktycznych przykładach i realnych scenariuszach użycia aplikacji oraz praktycznych umiejętnościach: aż **do 80% czasu szkolenia to zadania, ćwiczenia i warsztaty**, dzięki którym uczestnicy od razu zastosują nowo nabyte umiejętności w praktyce.

Poniżej zakres merytoryczny szkolenia.

**Dzień 1: Zarządzanie zadaniami i projektami z Microsoft ToDo i Planner**

#### **Moduł 1: Wprowadzenie do Microsoft ToDo**

- Podstawy zarządzania zadaniami
- Przegląd interfejsu, głównych funkcji i konfiguracji ToDo
- Tworzenie i organizacja zadań oraz ustalanie priorytetów
- Integracja z kalendarzem i Outlook dla efektywniejszego zarządzania czasem
- Ustawienia i personalizacja ToDo do indywidualnych potrzeb

#### **Moduł 2: Techniki zarządzania zadaniami w Microsoft ToDo**

- Wykorzystanie list, etykiet, przypomnień i terminów dla lepszej organizacji pracy
- Współpraca zespołowa za pomocą list współdzielonych
- Wykorzystanie ToDo w planowaniu dnia pracy
- Integracja ToDo z innymi narzędziami Microsoft 365
- Najlepsze praktyki i wskazówki w pracy z ToDo

#### **Moduł 3: Wprowadzenie do Microsoft Planner**

- Podstawy Microsoft Planner funkcje, możliwości, interfejs
- Tworzenie planów oraz tworzenie i przypisywanie zadań i terminów
- Wykorzystanie tablic i wykresów do śledzenia i prezentowania postępów
- Współpraca i komunikacja w Planner komentarze, pliki i integracja z Teams
- Personalizacja i dostosowanie Planner do potrzeb zespołów

#### **Moduł 4: Organizacja pracy w Microsoft Planner**

- Zarządzanie wieloma planami i zadaniami równocześnie
- Monitorowanie i raportowanie w Plannerze
- Integracja z ekosystemem Microsoft 365 Teams, Outlook i inne narzędzia
- Praktyczne scenariusze użycia we współpracy zespołowej
- Najlepsze praktyki i wskazówki w pracy z Plannerem

#### **Dzień 2: Efektywna współpraca i integracja z Microsoft Loop**

#### **Moduł 5: Wprowadzenie do Microsoft Loop**

- Omówienie koncepcji pracy hybrydowej i asynchronicznej współpracy
- Przegląd funkcji i interfejsu Loop
- Tworzenie pierwszych komponentów: notatki, listy zadań, dokumenty
- Współpraca w czasie rzeczywistym z Microsoft Loop
- Demonstracja współpracy nad dokumentami i projektami
- Integracja Loop z Teams i Outlook

#### **Moduł 6: Efektywne techniki pracy z Loop**

- Zarządzanie obszarami roboczymi i projektami w Loop
- Składniki Loop dla efektywniejszej współpracy
- Przykłady wykorzystania Loop w projektach pracy zespołowej
- Personalizacja i optymalizacja pracy z Loop
- Dobre praktyki i wskazówki w pracy z Loop

#### **Moduł 7: Integracja narzędzi Microsoft 365 dla efektywnej współpracy**

- Tworzenie efektywnego środowiska pracy z wykorzystaniem ToDo, Planner i Loop
- Przepływ pracy między narzędziami Microsoft 365
- Przykłady efektywnych strategii integracji narzędzi w pracy zespołowej
- Dobre praktyki, wskazówki i metody optymalizacji współpracy w Microsoft 365

#### **Moduł 8: Podsumowanie szkolenia i dalsze kroki**

- Przegląd zdobytych umiejętności i najważniejszych zagadnień szkolenia
- Planowanie dalszego rozwoju i nauki po szkoleniu
- Sesja pytań i odpowiedzi, dyskusja na temat konkretnych wyzwań uczestników
- Feedback i zakończenie szkolenia

#### **Metody prowadzenia szkolenia**

Szkolenie będzie realizowane z wykorzystaniem następujących metod:

- **Wykład interaktywny:** Prezentacja kluczowych informacji w formie wykładu uzupełniona o interaktywne elementy, takie jak pytania do uczestników, sondy i krótkie dyskusje, aby zwiększyć zaangażowanie i zrozumienie materiału.
- **Case study:** Przedstawienie i analiza przypadków zastosowania narzędzi Microsoft 365 w biznesie, co pozwoli na lepsze zrozumienie i praktyczne zastosowanie teorii we własnej pracy.
- **Warsztaty praktyczne:** Uczestnicy będą mieć możliwość pracy w grupach lub indywidualnie nad konkretnymi zadaniami, co pozwoli na zastosowanie teorii w praktyce. Warsztaty będą również okazją do wymiany doświadczeń między uczestnikami.
- **Ćwiczenia na narzędziach cyfrowych:** Praktyczne ćwiczenia na komputerach z wykorzystaniem aplikacji Microsoft 365, aby uczestnicy mogli nauczyć się, jak efektywnie korzystać z narzędzi w codziennej pracy.
- **Dyskusje grupowe:** Zorganizowane dyskusje pozwolą na wymianę doświadczeń między uczestnikami, co jest szczególnie cenne w kontekście rozwiązywania problemów i wyzwań związanych z zarządzaniem zadaniami i projektami.
- **Prezentacje:** Uczestnicy będą mieli za zadanie przygotować i przedstawić wyniki swojej pracy z narzędziami Microsoft 365, co pozwoli na ocenę zrozumienia materiału i zdolności praktycznego zastosowania narzędzi.
- **Feedback i coaching indywidualny:** Trener będzie dostępny dla uczestników w celu udzielenia indywidualnego feedbacku, szczególnie po zakończeniu ćwiczeń praktycznych i warsztatów, co pozwoli na dopasowanie nauki do indywidualnych potrzeb uczestników.

#### **UWAGA:**

- Jeśli Twoja organizacja nie posiada jeszcze Microsoft 365, możemy wesprzeć Cię od A do Z w doborze licencji i wdrożeniu informatycznym.
- Istnieje możliwość wydłużenia czasu szkolenia o jeden dzień, który będzie przeznaczony wyłącznie na warsztaty praktyczne nad konkretnym, realnym projektem uczestników. Trzeci dzień szkolenia z rabatem 50%.
- Istnieje możliwość zorganizowania i dostosowania tego szkolenia do formy zdalnej lub hybrydowej
- Szkolenie realizowane jest w godzinach zegarowych z przerwami, zgodnie z przedstawionym harmonogramem.

**Kontynuacja nauki**

Nauka i rozwijanie umiejętności mogą być kontynuowane na naszych innych szkoleniach z Microsoft 365:

- Efektywna Komunikacja w Microsoft 365 dla Firm **Teams i Outlook** w Praktyce
- Efektywne **Spotkania Online** z Wykorzystaniem Aplikacji Teams w Microsoft 365
- Zarządzanie Dokumentami, Wiedzą i Zasobami w Microsoft 365 Praktyczne Szkolenie z **SharePoint, OneDrive, Lists i OneNote**

# Harmonogram

Liczba przedmiotów/zajęć: 18

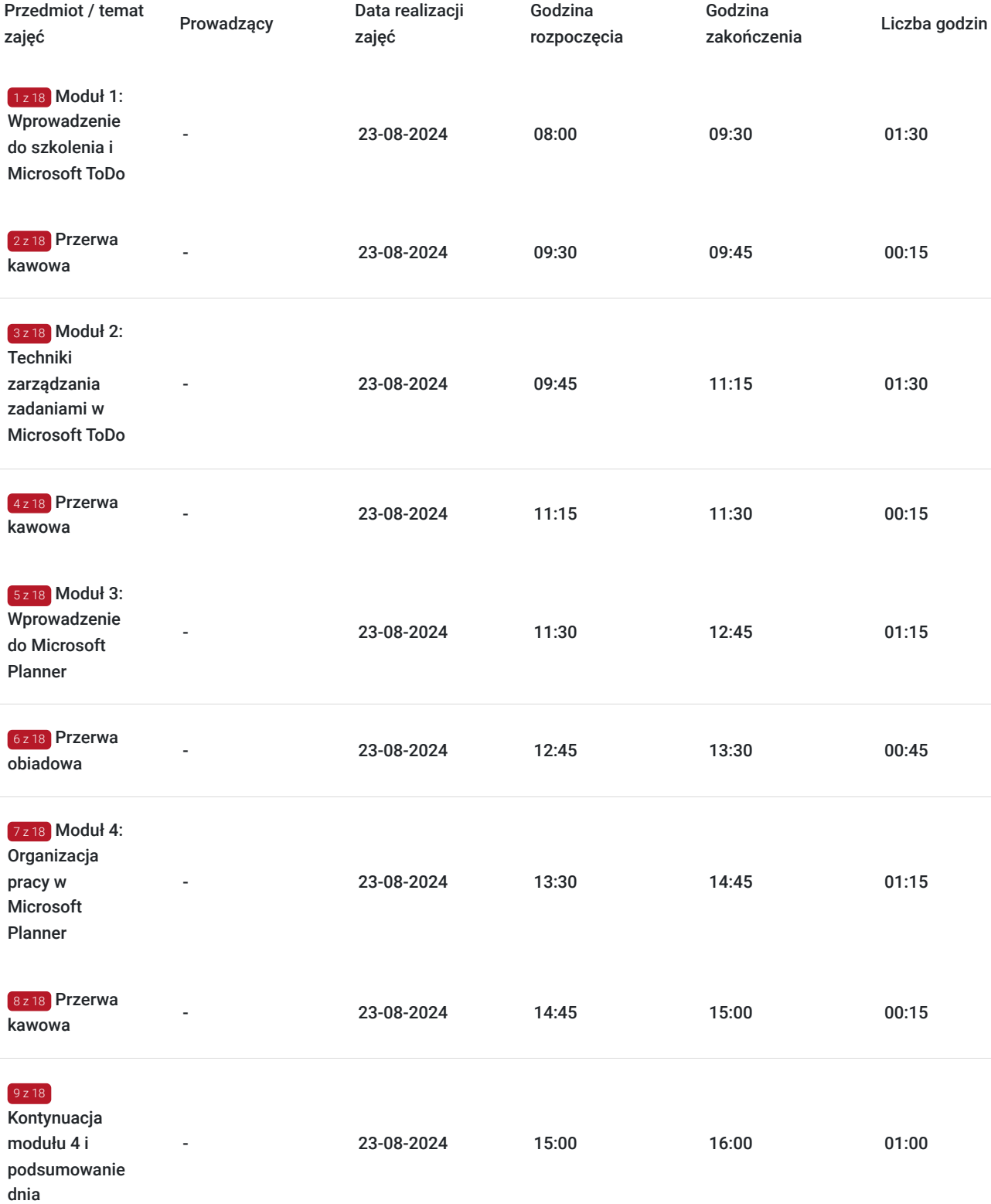

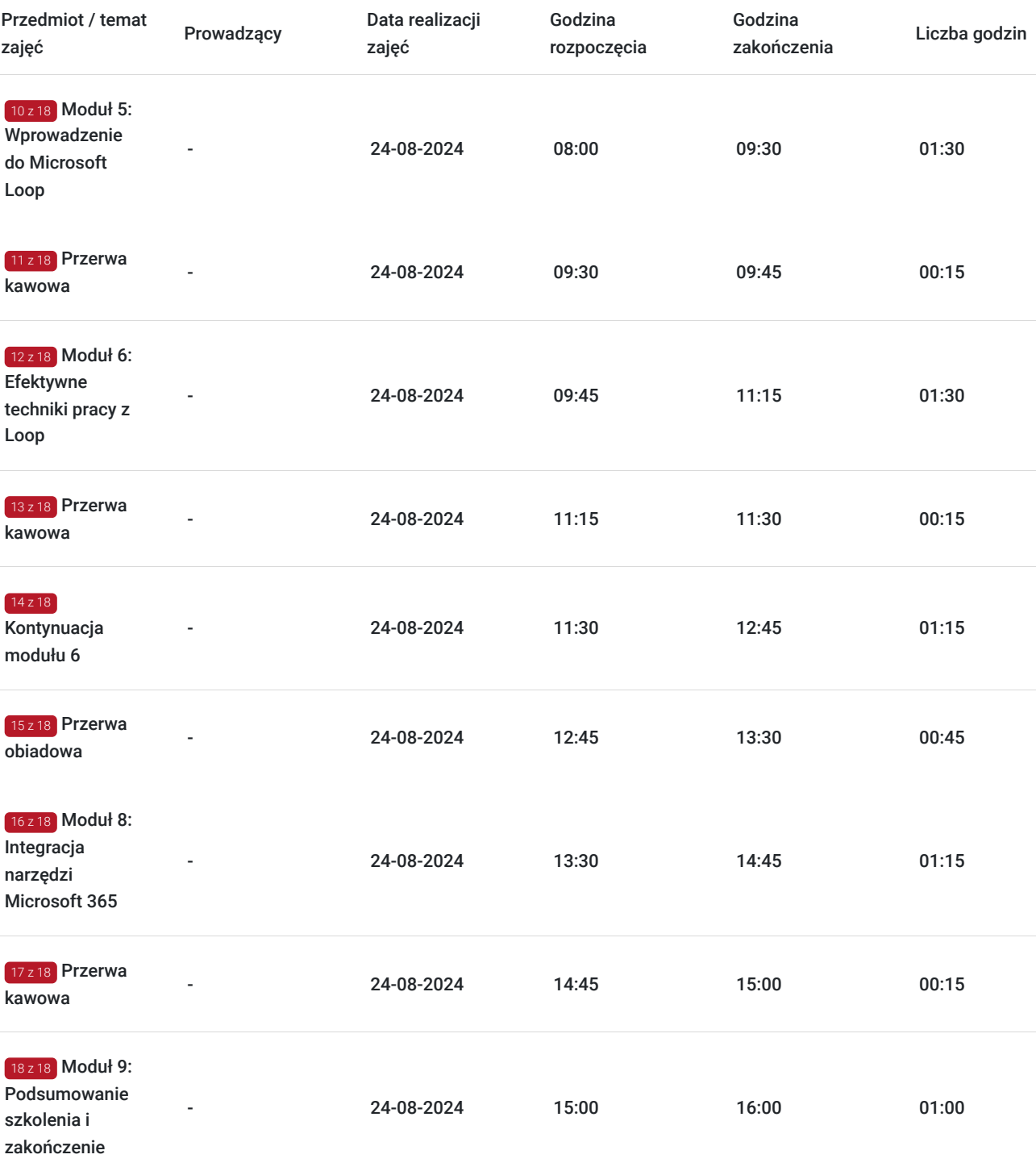

# Cennik

### **Cennik**

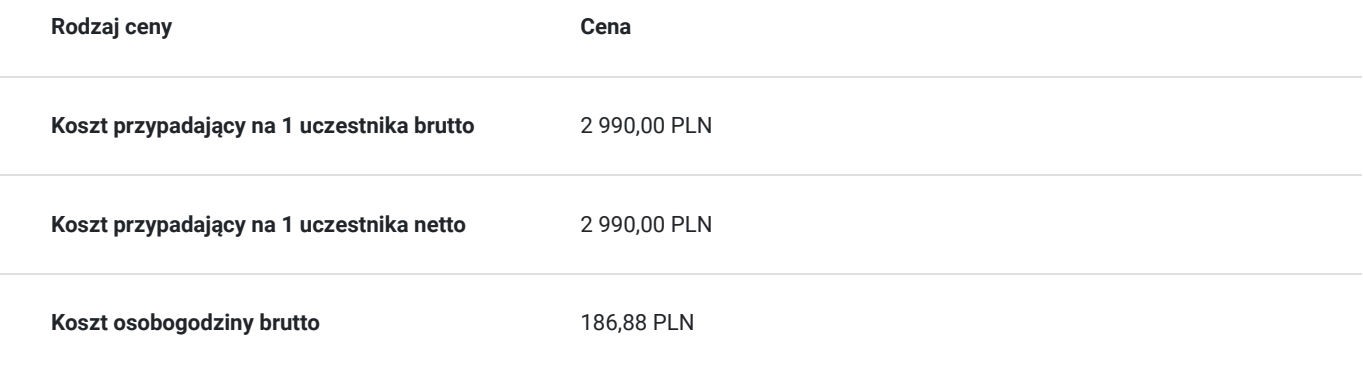

## **Prowadzący**

Liczba prowadzących: 0

Brak wyników.

# Informacje dodatkowe

### **Informacje o materiałach dla uczestników usługi**

#### **Materiały przed szkoleniem:**

- Ankieta dotycząca oczekiwań i poziomu wiedzy uczestników, aby lepiej dostosować treści szkoleniowe.
- Poradnik wprowadzający do zarządzania zadaniami i projektami oraz podstawowych funkcji aplikacji Microsoft ToDo, Planner i Loop.

#### **Materiały w trakcie szkolenia:**

- Notatnik i długopis dla zapisków i ćwiczeń.
- Dostęp do prezentacji szkoleniowych i materiałów multimedialnych.
- Przewodniki po aplikacjach Microsoft ToDo, Planner i Loop z przykładami praktycznego zastosowania.

#### **Materiały po szkoleniu:**

- Elektroniczna wersja wszystkich prezentacji i materiałów wykorzystanych podczas szkolenia.
- Lista zasobów do dalszej nauki i rozwoju umiejętności, w tym linki do tutoriali, artykułów i forów dyskusyjnych.
- Certyfikat ukończenia szkolenia potwierdzający zdobyte umiejętności.

### **Warunki uczestnictwa**

- **Poziom wiedzy:** Uczestnicy nie są zobowiązani do posiadania zaawansowanej wiedzy na temat narzędzi Microsoft 365. Wystarczająca jest podstawowa umiejętność obsługi komputera i przeglądarek internetowych.
- **Sprzęt:** Każdy uczestnik powinien dysponować własnym laptopem/komputerem z dostępem do internetu, wyposażonym w aktualną przeglądarkę internetową, aby móc aktywnie uczestniczyć w ćwiczeniach praktycznych.
- **Konto i logowanie:** Uczestnicy są zobowiązani do założenia konta w wykorzystywanych aplikacjach Microsoft 365 przed rozpoczęciem szkolenia, zgodnie z przesłanymi instrukcjami.
- **Aktywny udział:** Oczekuje się aktywnego udziału w szkoleniu, w tym w dyskusjach, warsztatach i ćwiczeniach praktycznych.
- **Zakończenie kursu:** Aby otrzymać certyfikat ukończenia, uczestnik musi uczestniczyć w co najmniej 80% czasu trwania szkolenia i zaliczyć wszystkie przewidziane ćwiczenia oraz testy.

### **Informacje dodatkowe**

- **Dostosowanie treści:** Program szkolenia może być dostosowany do specyficznych potrzeb i wymagań firmy, aby maksymalnie wykorzystać potencjał narzędzi Microsoft 365.
- **Follow-Up:** Po zakończeniu szkolenia możliwe jest zorganizowanie dodatkowych sesji follow-up, które umożliwią uczestnikom utrwalenie zdobytej wiedzy i omówienie ewentualnych problemów napotkanych podczas korzystania z narzędzi w praktyce.
- **Możliwość dofinansowania:** Informujemy, że istnieje możliwość uzyskania dofinansowania do 100% wartości szkolenia, co znacznie  $\bullet$ obniża barierę wejścia dla zainteresowanych firm.
- **Zwolnienie z VAT:** Szkolenie jest zwolnione z podatku VAT, jeśli jest dofinansowane w minimum 70%. W przeciwnym razie do ceny szkolenia doliczany jest podatek VAT w wysokości 23%.
- **Elastyczność formy realizacji:** Szkolenie może być realizowane w formule stacjonarnej, zdalnej lub hybrydowej. Dostosowujemy program i metody szkolenia do wybranej formy.

# Adres

ul. Anieli 5/8 90-004 Łódź woj. łódzkie

Miejsce realizacji zostanie ustalone najpóźniej na 7 dni przed rozpoczęciem usługi. Sala szkoleniowa spełnia warunki gwarantujące prawidłowe przeprowadzenie szkolenia takie jak: stoły, krzesła, dostęp do sanitariatów, dostęp do sieci internetowej, flipchart, rzutnik multimedialny, pomoce dydaktyczne. Istnieje możliwość realizacji usługi w formie zamkniętej, w siedzibie klienta lub innym wskazanym miejscu.

### **Udogodnienia w miejscu realizacji usługi**

- Klimatyzacja
- Wi-fi

# Kontakt

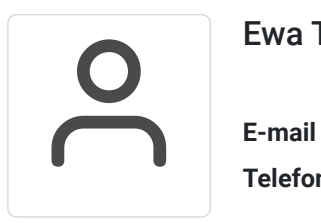

### Ewa Tomczak

**E-mail** bur@mtc.pl **Telefon** (+48) 673 571 430